[\(/CORE/DefaultEscritorioCompr](https://contratar.gob.ar/CORE/DefaultEscritorioComprador.aspx)ador.aspx)

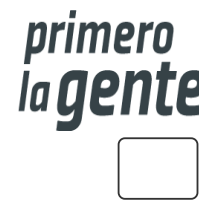

◆ Ir a [Ejecución](javascript:__doPostBack()

Viernes 20 de Octubre, **12:01:29**

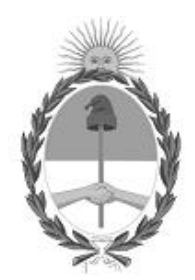

### Gobierno de la República Argentina

 $-$  Año 2023

# Acta de Apertura

Procedimiento de Selección

**Número del Proceso de Contratación**

46-0141-LPU22

**Nombre Proceso de Contratación**

OBRA DE SEGURIDAD - ACCESO A LEON ROUGES.

**Ejercicio**

2022

**Tipo de modalidad**

Sin modalidad

**Encuadre legal**

Ley de Obras Públicas N° 13.064, sus modificatorias y complementarias

**Expediente**

EX-2022-60383654- -APN-LYC#DNV

**Rubro y clases**

**CONSTRUCCION** 

#### **Objeto de la contratación**

OBRA DE SEGURIDAD - ACCESO A LEON ROUGES. RUTA NACIONAL N° 38. TRAMO: AGUILARES - MONTEROS. SECCIÓN: KM. 753,62. PROVINCIA DE TUCUMÁN.

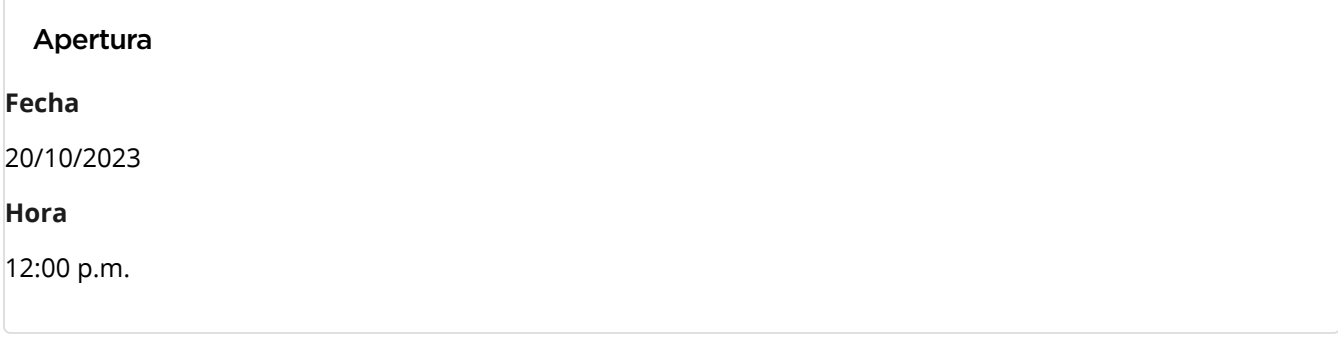

#### Lista de las propuestas

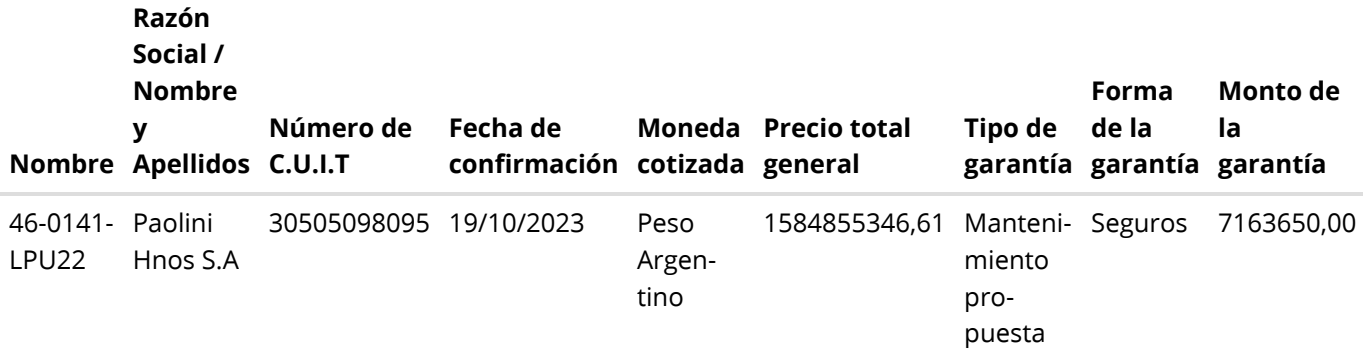

#### Propuestas al Proceso de Contratación

## Constructores Participantes: 2

Propuestas confirmadas: 1

Ver cuadro [comparativo](javascript:__doPostBack()

[Volver](javascript:__doPostBack()

Secretaría de Innovación Pública Oficina Nacional de Contrataciones

Presidencia de la nación v 5.2.45\_CONTRAT.Ar [Avisos sobre Navegadores](javascript:__doPostBack() [Términos y Condiciones de Uso](javascript:__doPostBack() [Preguntas Frecuentes](javascript:__doPostBack() Envíenos por favor un ticket [aquí \(https://incidencias.innovacion.gob.ar/servicedesk/customer/portal/6\)](https://incidencias.innovacion.gob.ar/servicedesk/customer/portal/6)

https://contratar.gob.ar/EVALUACIONOFERTA/GenerarActaAperturaBastrap.aspx?qs=BQoBkoMoEhwaD8NsNxuSUkhSLEhQIYdFagiCZGItPKb|... 3/3